How To Start Macbook Pro Lion In Safe Mode
>>CLICK HERE<<<</p>

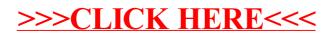